## 11. Sep 14:00 to 22:59 **BalCCon2k15** v.1.0

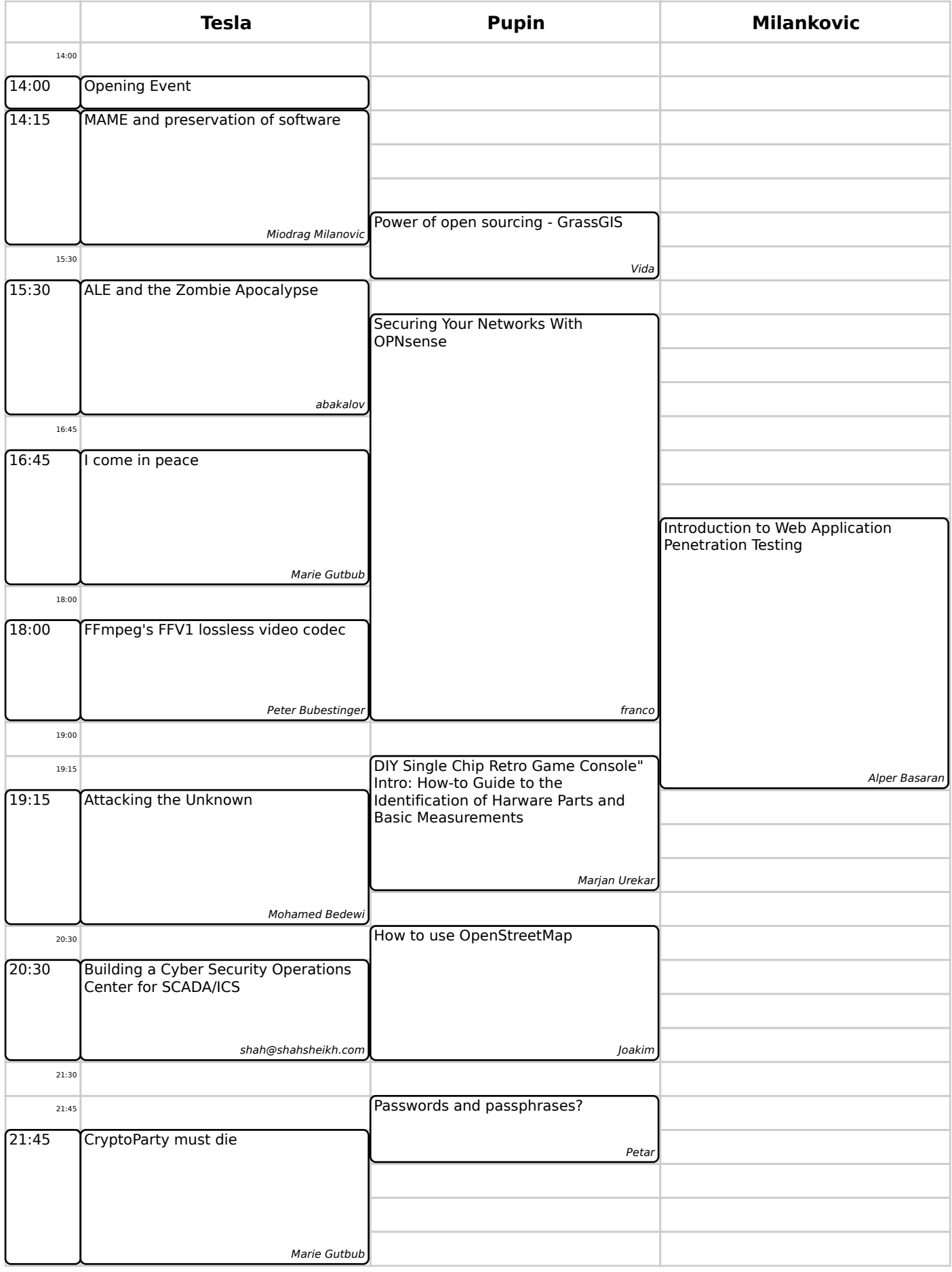